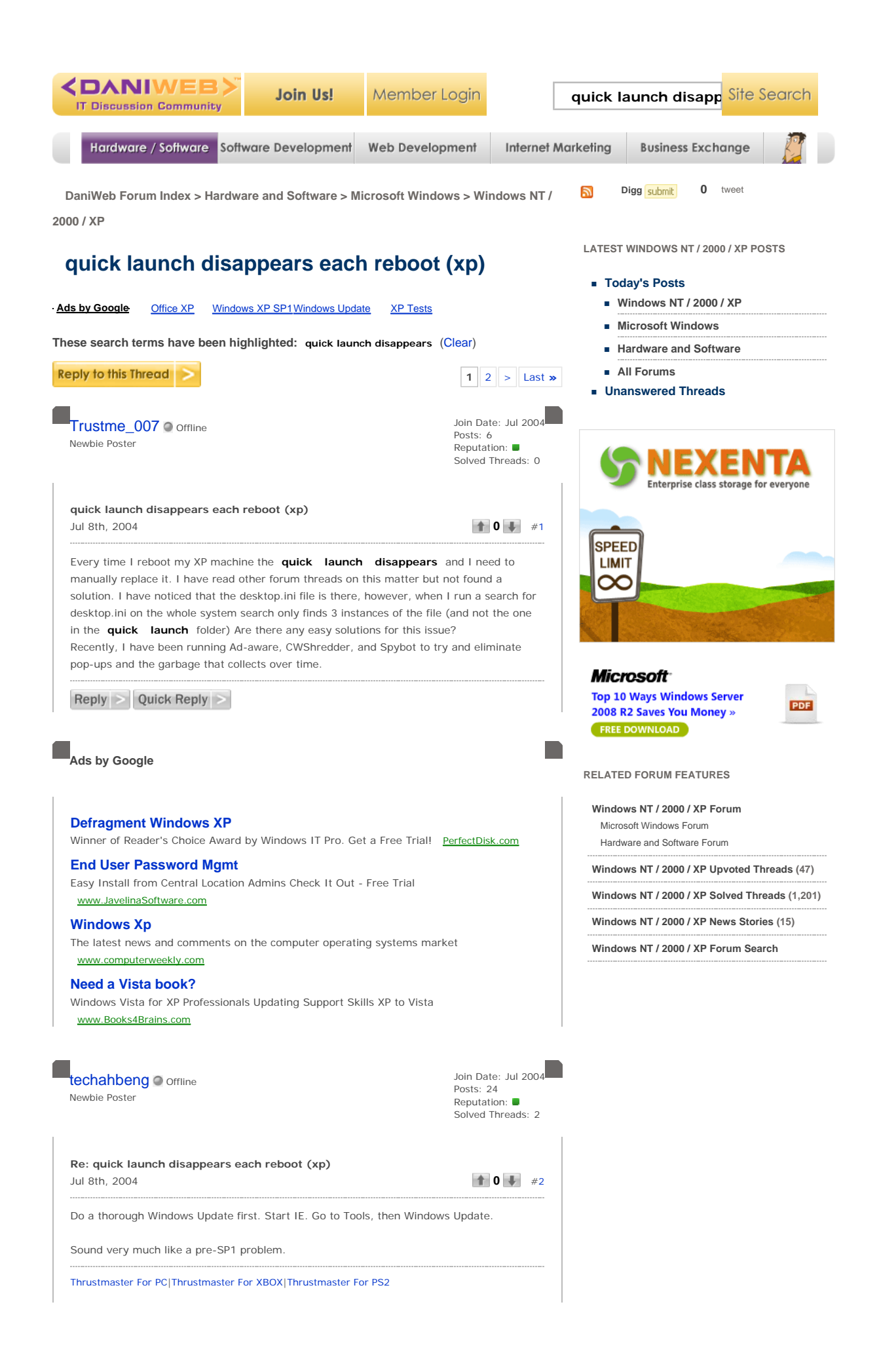

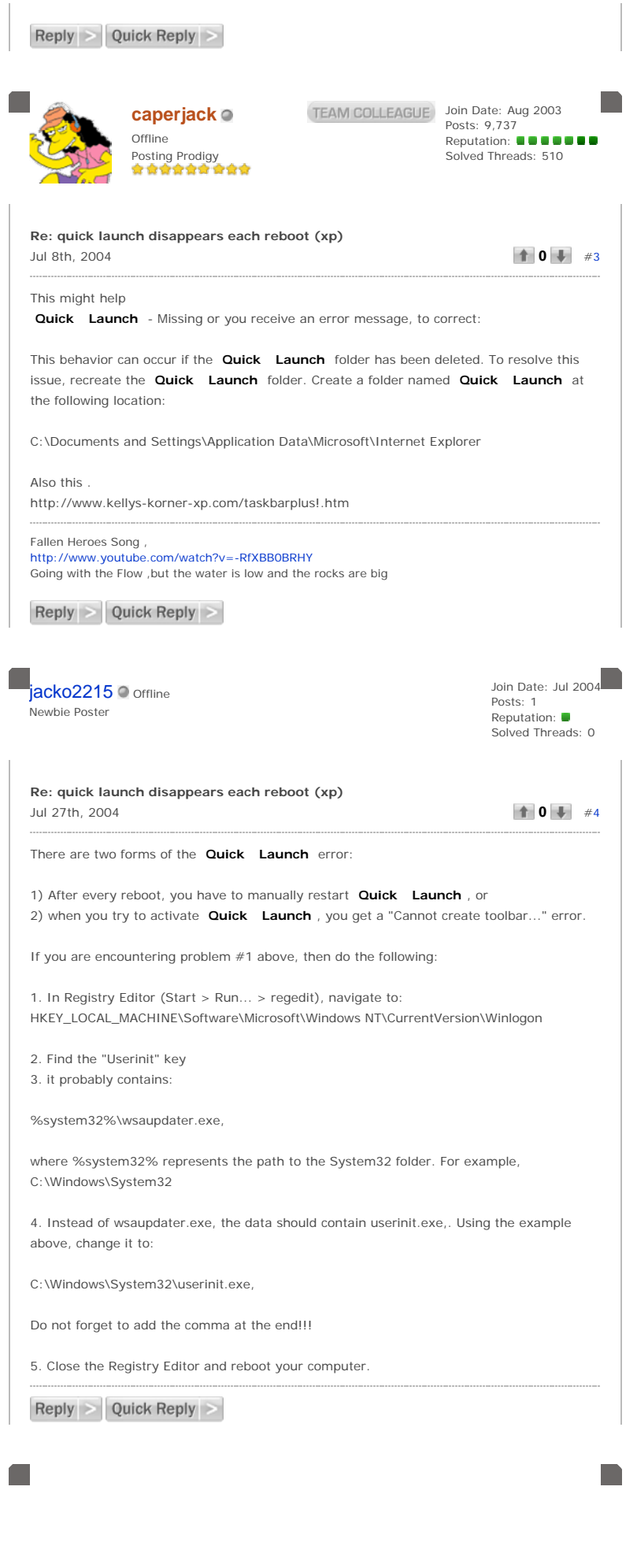

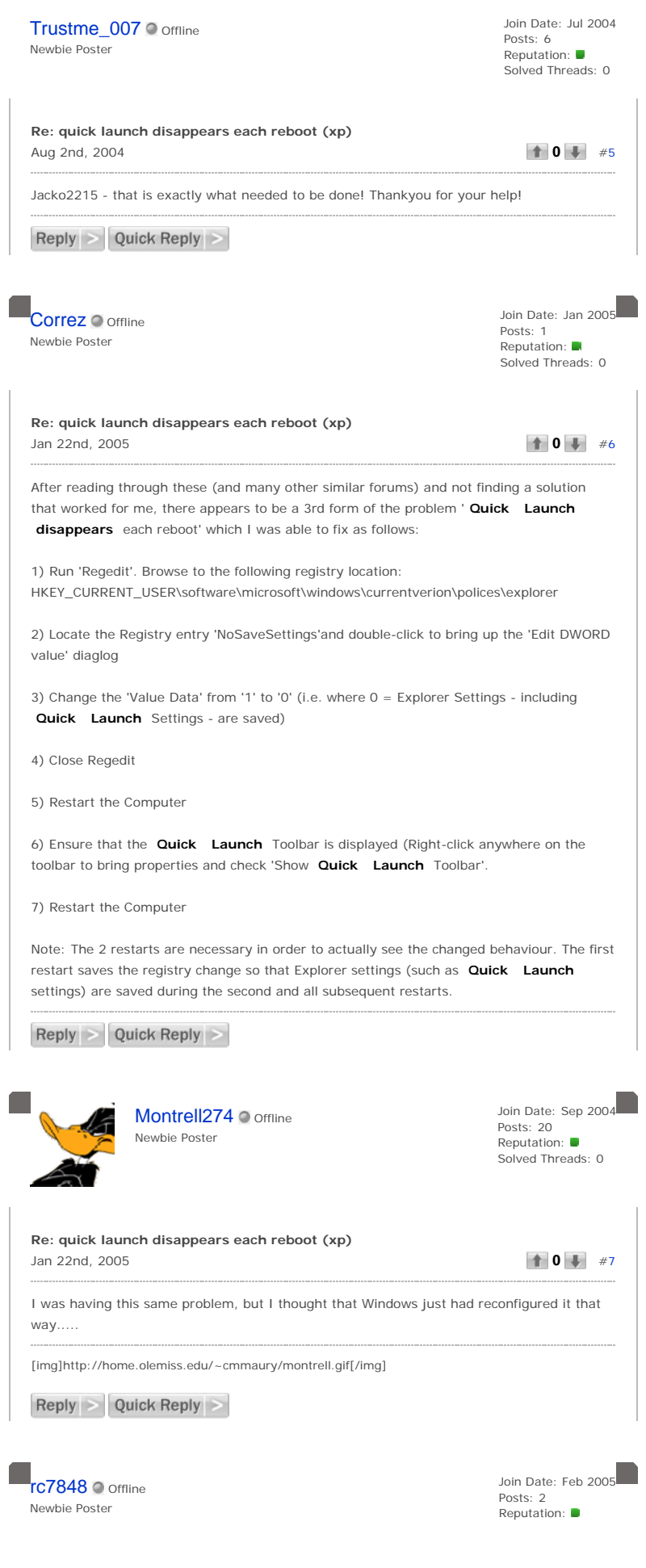

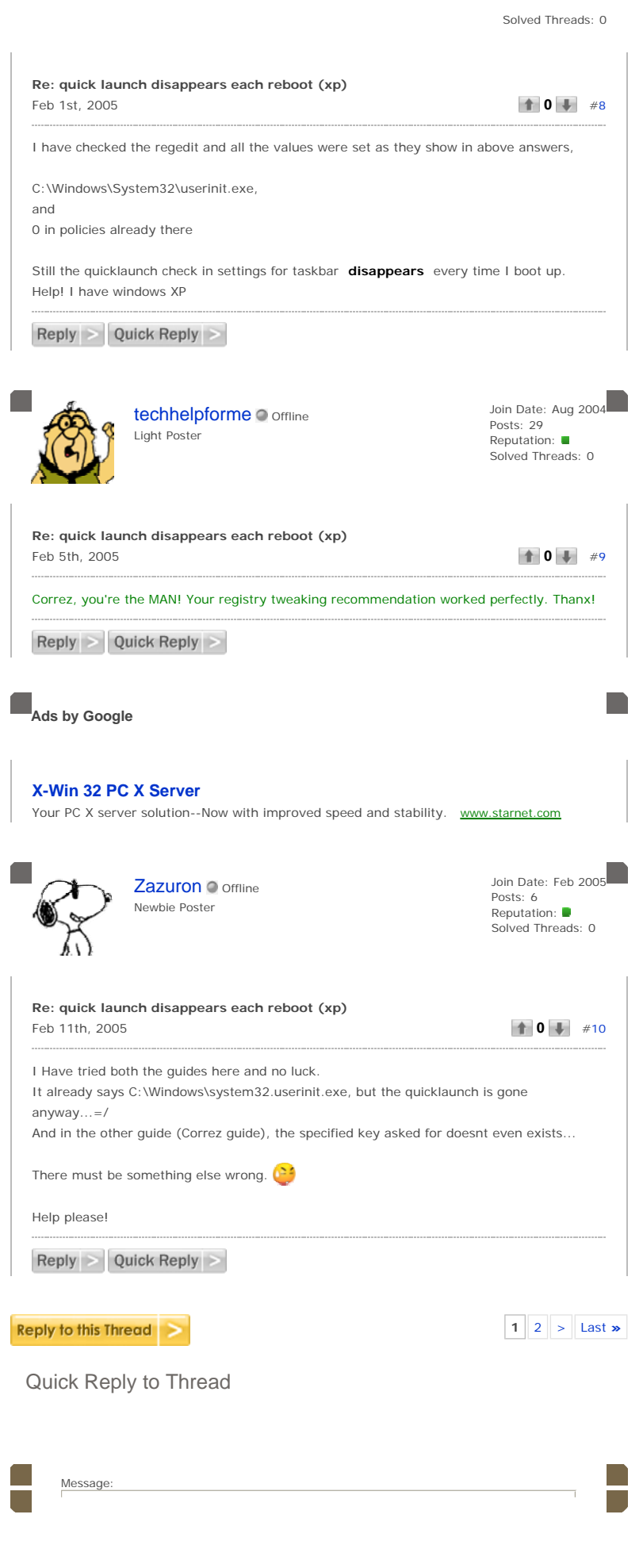

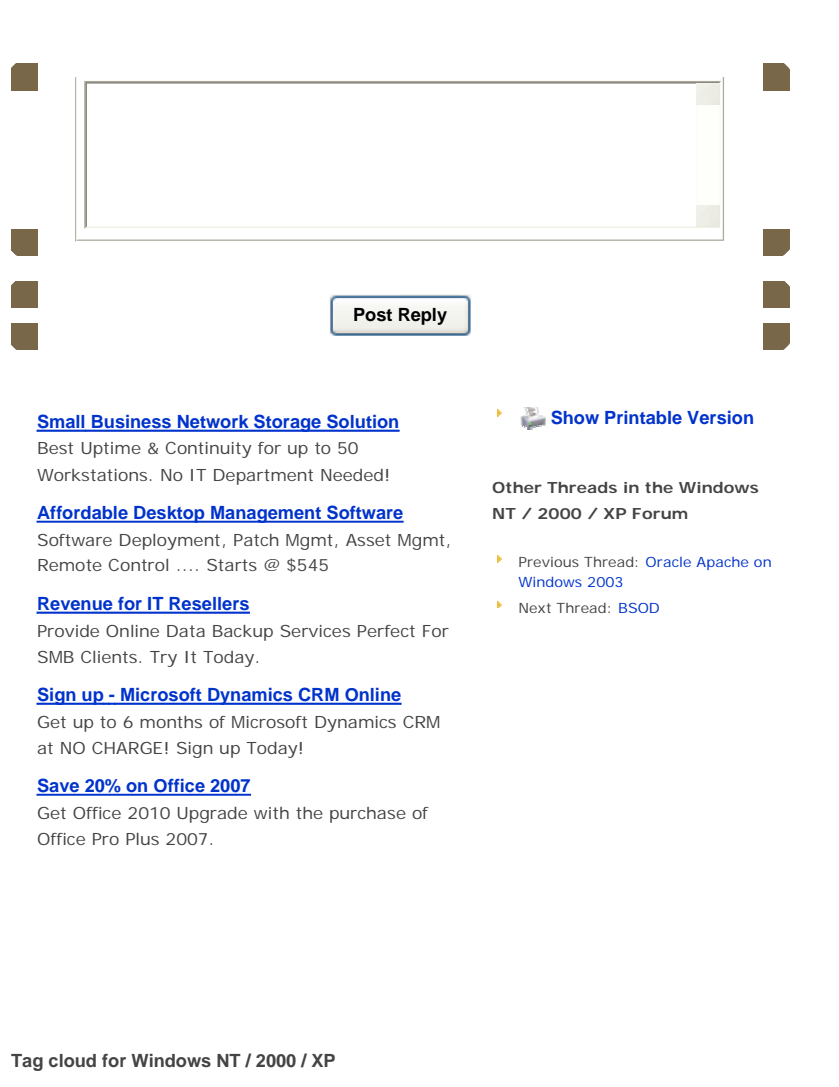

.net 3.5 3daccelertion 64bit 2007 2010 a.exe activedirectory address android apache application appstore arm automatically black blue bluescreen boot bsod canonical chinese codeplex combofix computerfreezes cursor deployment desktop desktops dns domain downloads drive eartlink error explorer fax firefox fontmanagers fonts format framework freeze gadgets home install intel laptop latitude linux login mac markshuttleworth microsoft minimalizes monitor netbooks nvidia open opensource Operatingsystems options osinstallationproblem osx outlook palm partition patch port printer program proxy raid rds reformat remotedesktop repair replacingraiddrive screen server. sharepoint simplifiedchinese sitetositevpn studios ubuntu unreadable update upgrade videodrivers VIrUS visual volume vpn vulnerability window  $W$ IndowS windows7 windowsxp windowsxpnotstartingup. XD

ABOUT US | CONTACT US | ADVERTISE | DANIWEB | ACCEPTABLE USE POLICY | **A** 

©2003 - 2009 DaniWeb® LLC